the gamedesigninitiative at cornell university

#### Lecture 18

# box2d Physics

### **Physics in Games**

- Moving objects about the screen
  - **Kinematics**: Motion ignoring external forces (Only consider position, velocity, acceleration)
  - **Dynamics**: The effect of forces on the screen
- **Collisions** between objects
  - **Collision Detection**: Did a collision occur?
  - **Collision Resolution**: What do we do?

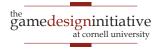

### **Physics in Games**

- Moving objects about the screen
   Kinematics: Motion ignoring forces

   Class Body cation)

   Dynamics: The effect of forces on the screen
- Collisions between objects

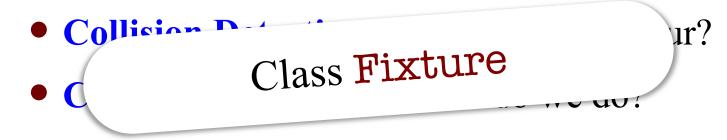

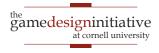

### Body in box2d

- Represents a single point
  - Center of the object's mass
  - Object must move as unit
- Properties in class Body
  - Position
  - Linear Velocity
  - Angular Velocity
  - Body Type
- There are 3 body types
  - Static: Does not move
  - **Kinematic**: Moves w/o force
  - **Dynamic**: Obeys forces

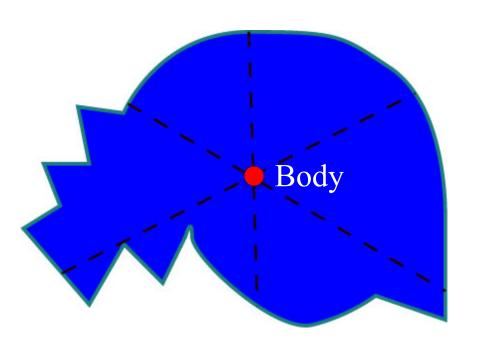

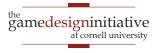

### Body in box2d

- Represents a single point
  - Center of the object's mass
  - Object must move as unit
- Properties in class Body
  - Position
  - Linear Velocity
  - Angular Velocity
  - Body Type
- There are 3 body types
  - Static: Does not move
  - **Kinematic**: Moves w/o force
  - **Dynamic**: Obeys forces

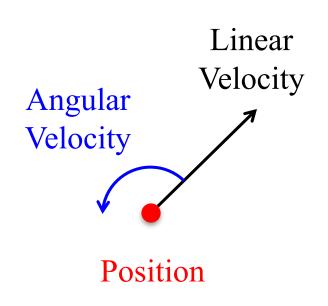

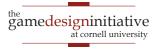

## Body in box2d

- Represents a single point
  - Center of the object's mass
  - Object must move as unit
- Properties in class Body
  - Position
  - Linear Velocity
  - Angular Velocity
  - Body Type
- There are **3 body types** 
  - Static: Does not move
  - **Kinematic**: Moves w/o force
  - **Dynamic**: Obeys forces

- Kinematic is rarely useful
  - Limited collision detection
  - Only collides w/ dynamics
  - Does not bounce or react
- Application: Bullets
  - Light, fast-moving objects
  - Should not bounce

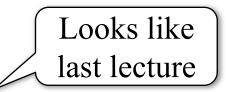

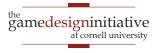

#### Forces vs. Impulses

#### Forces

- Instantaneous push
  - To be applied over time
  - Gradually accelerates
  - Momentum if sustained

#### Impulses

- Push with duration
  - To be applied in one frame
  - Quickly accelerates
  - Immediate momentum

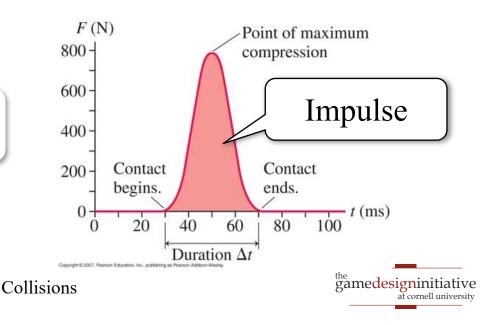

Impulse = Force x Time

#### Forces vs. Impulses

#### Forces

- Instantaneous push
  - To be applied over time
  - Gradually accelerates
  - Momentum if sustained

#### Impulses

- Push with duration
  - To be applied in one frame
  - Quickly accelerates
  - Immediate momentum

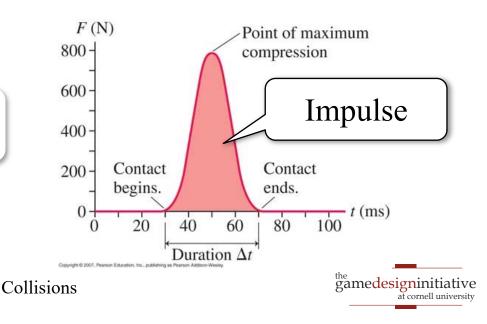

Impulse = Force x 1 Secin Box2D

### **Force and Acceleration**

- What do we need to compute motion?
  - $\Delta p = v\Delta t = v_0\Delta t + \frac{1}{2}a(\Delta t)^2 = v_0\Delta t + \frac{1}{2}(F/m)(\Delta t)^2$
  - So depends on Force, current velocity and mass
- Where does that mass come from?
  - Class Body has a getter, but no setter!
  - It comes from the Fixture class
  - Fixture gives *volume* to body
- Will revisit this later with collisions

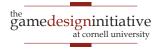

### **Force and Acceleration**

- What do we need to compute motion?
  - $\Delta p = v\Delta t = v_0\Delta t + \frac{1}{2}a(\Delta t)^2 = v_0\Delta t + \frac{1}{2}(F/m)(\Delta t)^2$
  - So depends on Force, current velocity and mass
- Where does that mass come from?
  - Class Body has a getter, but no setter!
  - It comes from the Fixture class
  - Fixture gives *volume* to body
- Will revisit this later with collisions

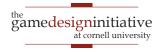

### Four Ways to Move a Dynamic Body

- Forces
  - applyForce (linear)
  - applyTorque (angular)
- Impulses
  - applyLinearImpulse
  - applyAngularImpulse
- Velocity
  - setLinearVelocity
  - setAngularVelocity
- Translation
  - setTransform

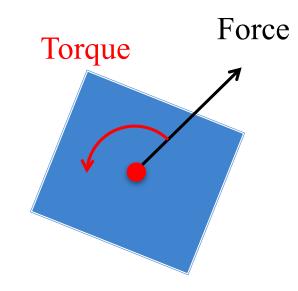

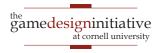

## Four Ways to Move a Dynamic Body

#### • Forces

- applyForce (linear)
- applyTorque (angular)

#### Impulses

- applyLinearImpulse
- applyAngularImpulse

#### • Velocity

- setLinearVelocity
- setAngularVelocity

#### Translation

• setTransform

- Great for joints, complex shapes
- Laggy response to user input
- A bit hard to control
- Great for joints, complex shapes
- Good response to user input
- Extremely hard to control
- Bad for joints, complex shapes
- Excellent response to user input
- Very easy to control
- Completely ignores physics!
  - Very easy to control

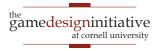

#### Example: box2d Demo

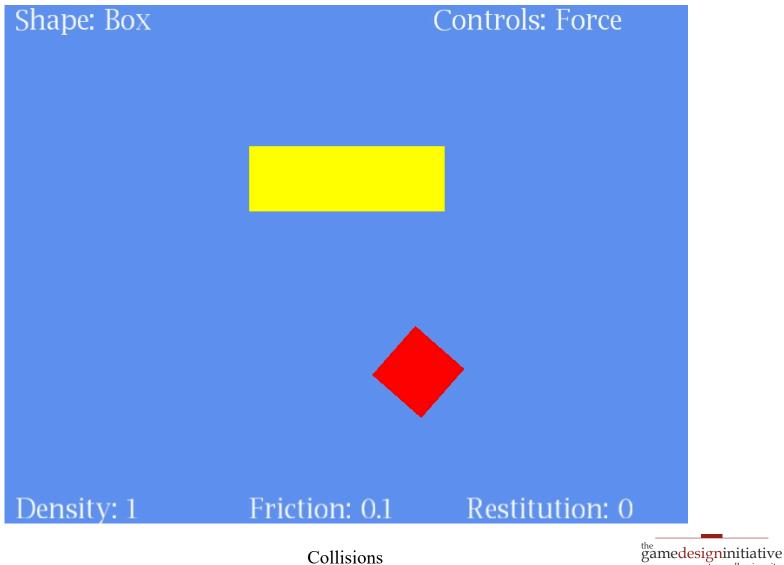

at cornell university

#### Example: box2d Demo

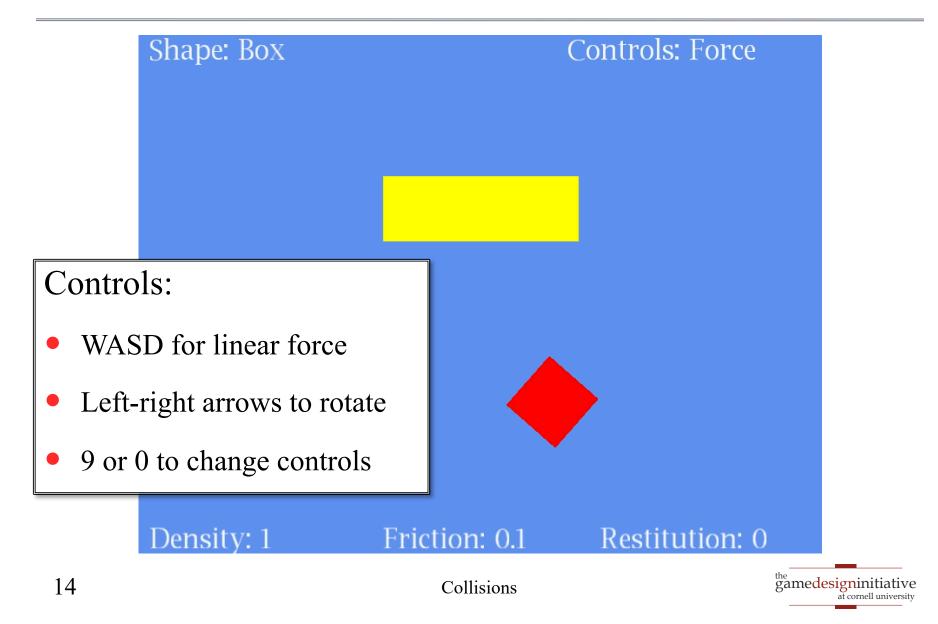

## Four Ways to Move a Dynamic Body

#### Forces

- applyForce (linear)
- applyTorque (angular)

#### Impulses

- applyLinearImpulse
- applyAngularImpulse

#### • Velocity

- setLinearVelocity
- setAngularVelocity

#### Translation

• setTransform

#### Must Cap Velocity

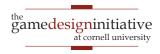

### **Basic Structure of a Update Loop**

public void update(float dt) {

- // Apply movement to relevant bodies
- if (body above or equal to max velocity) {
  - body.setLinearVelocity(maximum velocity);
- } else {

```
body.applyForce(force)
```

```
body.applyTorque(torque)
```

```
// Use physics engine to update positions
world.step(dt,vel_iterations,pos_iterations);
```

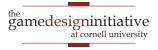

}

}

### **Basic Structure of a Update Loop**

public void update(float dt) {

- // Apply movement to relevant bodies
- if (body above or equal to max velocity) {
  - body.setLinearVelocity(maximum velocity);
- } else {

```
body.applyForce(force)
```

```
body.applyTorque(torque)
```

// Use physics engine to update positions

world.step(dt,vel\_iterations,pos\_iterations);

Multiple times to

```
improve accuracy
```

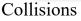

}

}

### **Basic Structure of a Update Loop**

public void update(float dt) {

- // Apply movement to relevant bodies
- if (body above or equal to max velocity) {
  - body.setLinearVelocity(maximum velocity);
- } else {
  - body.applyForce(force)

```
body.applyTorque(torque)
```

// Use physics engine to update positions

world.step(dt,vel\_iterations,pos\_iterations);

Multiple times to

```
improve accuracy
```

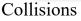

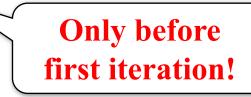

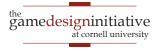

}

}

## Collision Objects in box2d

#### Shape

- Stores the object geometry
  - Boxes, circles or polygons
  - Must be convex!
- Has own coordinate space
  - Associated body is origin
  - Unaffected if body moved
  - Cannot be resized later
- Also stores object density
  - Mass is area x density

#### Fixture

- Attaches a shape to a body
  - Fixture has only one body
  - Bodies have many fixtures
- Cannot change the shape
  - Must destroy old fixture
  - Must make a new fixture
- Has other properties
  - **Friction**: stickiness
  - **Restitution**: bounciness

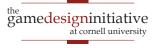

```
// Create a body definition
// (this can be reused)
bodydef = new BodyDef();
bodydef.type = type;
bodydef.position.set(position);
bodydef.angle = angle;
```

// Allocate the body
body1 = world.createBody(bodydef);

#### // Another?

```
bodydef.position.set(position2);
body2 = world.createBody(bodydef);
```

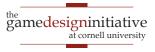

```
// Create a body definition
// (this can be reused)
bodydef = new BodyDef();
bodydef.type = type;
                                             Normal Allocation
bodydef.position.set(position);
bodydef.angle = angle;
// Allocate the body
body1 = world.createBody(bodydef);
                                             Optimized Allocation
// Another?
bodydef.position.set(position2);
body2 = world.createBody(bodydef);
```

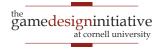

// Create two triangles as shapes
shape1 = new PolygonShape().;
shape2 = new PolygonShape();
shape1.set(verts1); shape2.set(verts2);

// Create a fixture definition
fixdef = new FixtureDef();
fixdef.density = density;

// Attach the two shapes to body
fixdef.shape = shape1;
fixture1 = body1.createFixture(fixdef);
fixdef.shape = shape2;
fixture2 = body1.createFixture(fixdef);

Other shapes possible

Also set friction and restitution parameters

Reason for separating Fixture & Body classes // Create two triangles as shapes
shape1 = new PolygonShape().;
shape2 = new PolygonShape();
shape1.set(verts1); shape2.set(verts2);

// Create a fixture definition
fixdef = new FixtureDef();
fixdef.density = density;

// Attach the two shapes to body
fixdef.shape = shape1;
fixture1 = body1.createFixture(fixdef);
fixdef.shape = shape2;
fixture2 = body1.createFixture(fixdef);

```
// Create a body definition
// (this can be reused)
bodydef = new BodyDef();
bodydef.type = type;
bodydef.position.set(position);
bodydef.angle = angle;
```

// Allocate the body
body1 = world.createBody(bodydef);

#### // Another?

bodydef.position.set(position2); body2 = world.createBody(bodydef); // Create two triangles as shapes
shape1 = new PolygonShape().;
shape2 = new PolygonShape();
shape1.set(verts1); shape2.set(verts2);

// Create a fixture definition
fixdef = new FixtureDef();
fixdef.density = density;

// Attach the two shapes to body
fixdef.shape = shape1;
fixture1 = body1.createFixture(fixdef);
fixdef.shape = shape2;
fixture2 = body1.createFixture(fixdef);

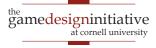

### **Observations on Fixture Parameters**

- **Density** can be anything **non-zero** 
  - The higher the density the higher the mass
  - Heavier objects are harder to move
- Friction should be within 0 to 1
  - Can be larger, but effects are unpredictable
  - Affects everything, even manual velocity control
- **Restitution** should be within 0 to 1
  - A value of 0 means no bounciness at all
  - Unpredictable with manual velocity control

### A Word on Units

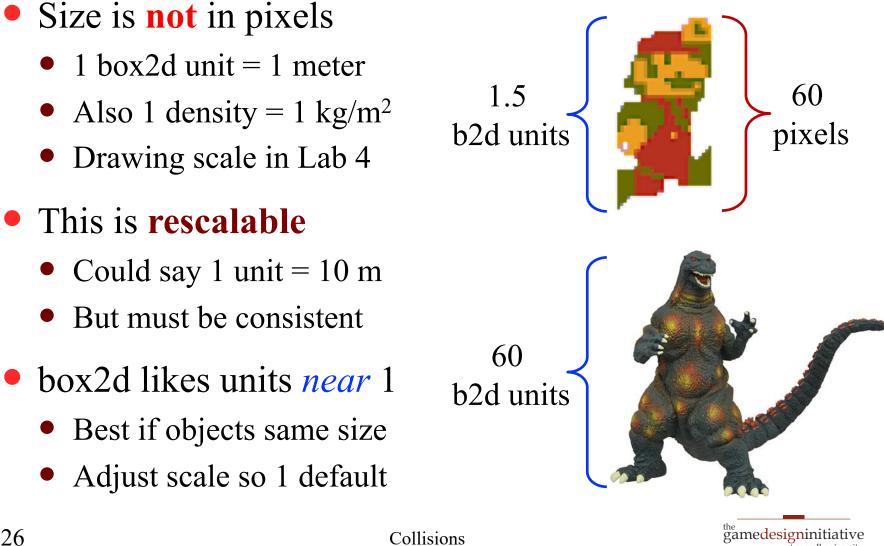

#### Example: Box2D Demo

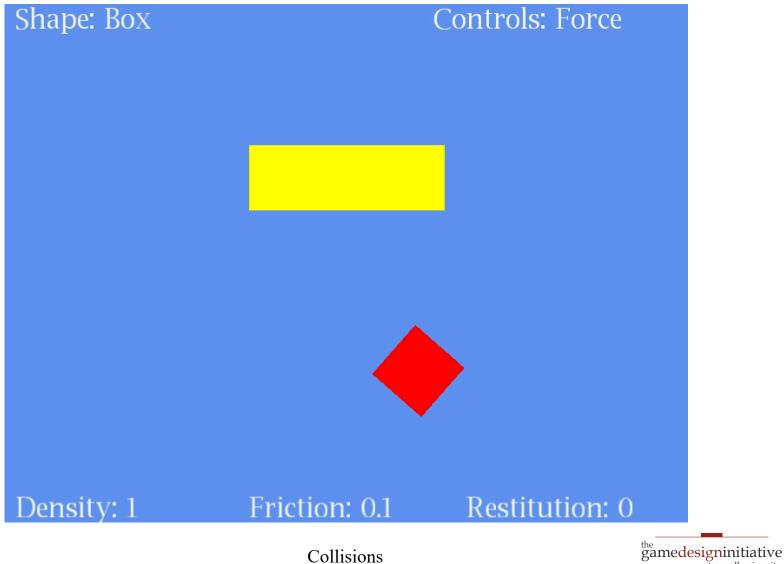

27

Collisions

at cornell university

### Example: Box2D Demo

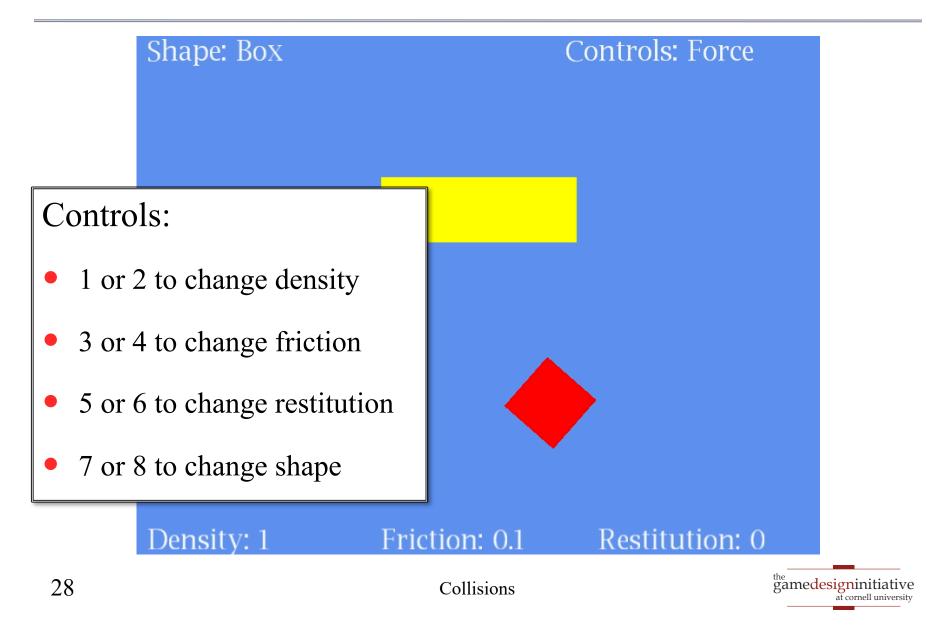

### How Do We Find the Shape?

- Do not try to *learn* boundary
  - Image recognition is hard
  - Hull will have **many** sides
- Have artists draw the shape
  - Cover shape with triangles
  - But can ignore interiors
  - Keep # sides small!
- Store shape in another file
  - Do not ruin the art!
  - Need coordinates as data

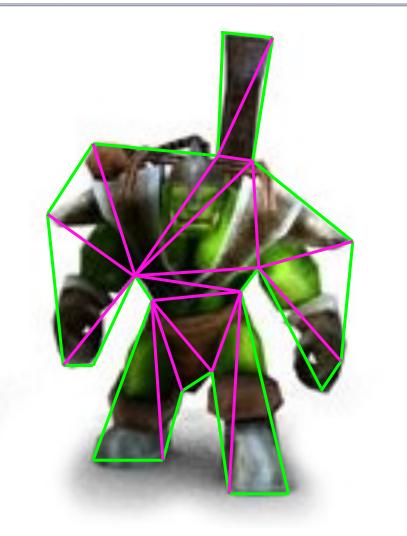

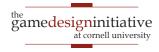

#### **Data-Driven Design**

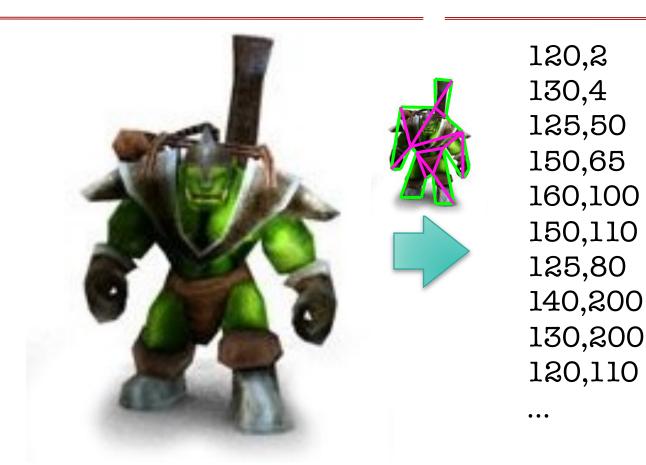

character.jpg

#### character.shape

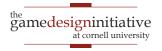

## **Custom Collisions:** ContactListeners

- Special listener attached to world object
  - Reacts to any two **fixtures** that collide
  - Allow you to *override* collision behavior
  - Or you can *augment* collision behavior
- Two primary methods in interface
  - **beginContact**: When objects first collide
  - **endContact**: When objects no longer collide
- **Example**: Color changing in box2d demo

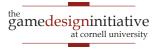

### **Collision is About Fixtures!**

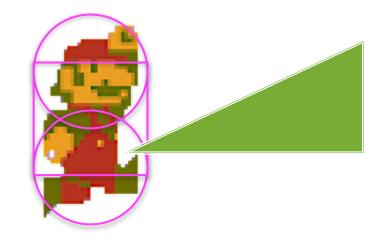

- Capsule obstacle is two circles and rectangle
  - Allows smooth motion while walking
  - Feet do not get hung up on surfaces
- But may register **multiple collisions**!

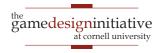

## **Collision Filtering**

- FixtureDef has a Filter attribute
  - categoryBits: Defines what can collide with it
  - maskBits: Defines what it can collide with
  - groupIndex: Collision group (overrides bits)

#### • Example:

- Fixture A category x001, Fixture B category x010
- Mask **x101** or **x001** only collides with A
- Mask **x011** collides with both A and B

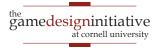

## **Collision Filtering**

- FixtureDef has a Filter attribute
  - categoryBits: Defines what can collide with it
  - maskBits: Defines what it can collide with
  - groupIndex: Collision group (overrides bits)

#### • Example:

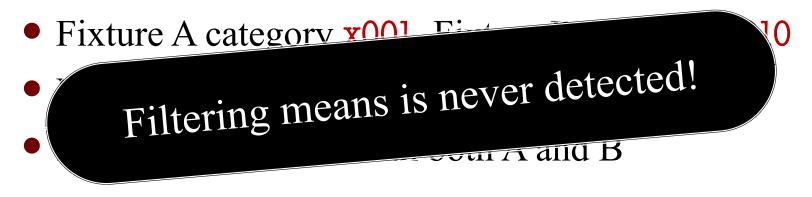

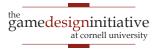

### How about Sort-of-Filtering?

- Want a non-sensor object where
  - We always **detect** the collision
  - But sometimes ignore the **restitution**
- Method **beginContact** has a **Contact** parameter
  - Manages the physics while it resolves collision
  - Can call the method contact.isEnabled(false)
  - Turns off collision; **endContact** is never called
- See tutorials for "anatomy of a collision"
  - https://www.iforce2d.net/b2dtut/collision-anatomy

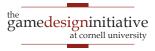

## **Recall:** Tunneling

- Small objects tunnel more easily
- Fast-moving objects tunnel more easily

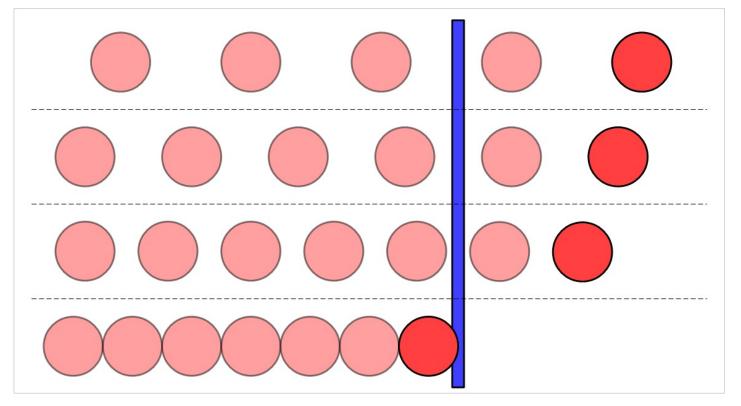

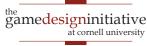

# **Possible Solutions to Tunnelling**

- Minimum size requirement?
  - Fast objects still tunnel
- Maximum speed limit?
  - Speed limit is a function of object size
  - So small & fast objects (bullets) not allowed
- Smaller time step?
  - Essentially the same as a speed limit
- All of these solutions are **inadequate**

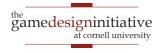

# **Swept Shapes**

- Bounds contain motion
  - "Cylinder" w/ shape at ends
  - Object always in bounds
  - Convex if shape is convex
- New collision checking
  - Put shapes at start and end
  - Create swept shape for pair
  - Check for collisions
- Can have **false positives** 
  - Swept shape ignores time

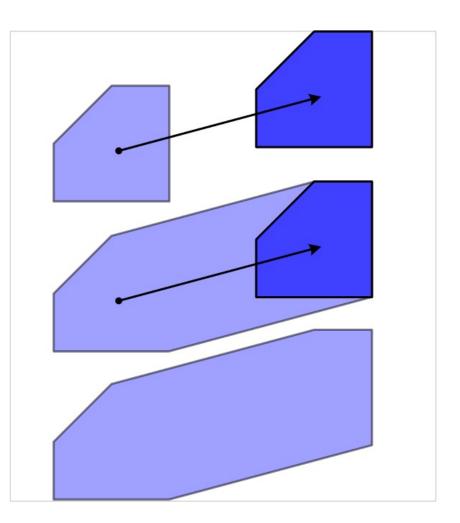

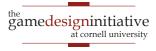

# **Swept Shapes**

- Bounds contain motion
  - "Cylinder" w/ shape at ends
  - Object always in bounds
  - Convex if shape is convex
- New collision checking
  - Put shapes at start and end
  - Create swept shape for pair
  - Check for collisions
- Can have **false positives** 
  - Swept shape ignores time

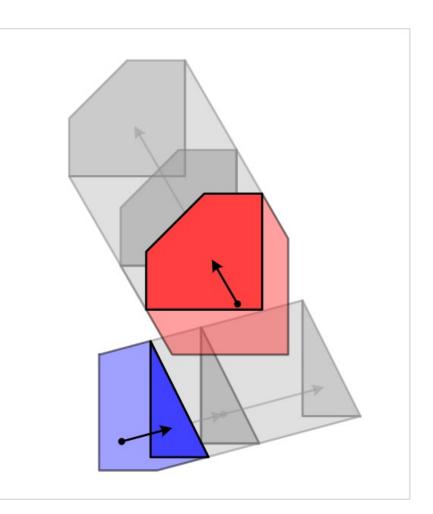

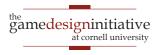

# **Swept Shapes & Relative Coordinates**

- False positives happen if:
  - Two objects are moving
  - Swept shapes intersect at different intersection times
- What if only one moving?
  - Swept intersects stationary
  - So no false positives
- Change reference frames
  - Keep one shape still
  - Move other in new coords

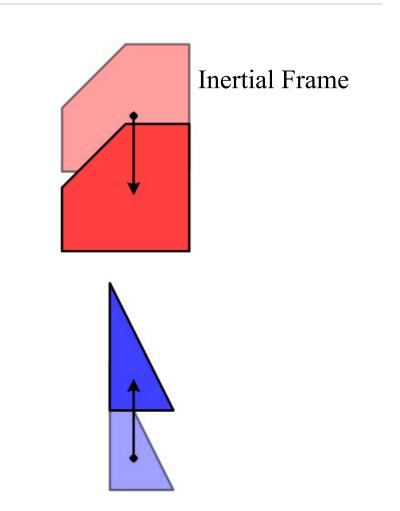

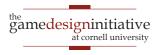

# **Swept Shapes & Relative Coordinates**

- False positives happen if:
  - Two objects are moving
  - Swept shapes intersect at different intersection times
- What if only one moving?
  - Swept intersects stationary
  - So no false positives
- Change reference frames
  - Keep one shape still
  - Move other in new coords

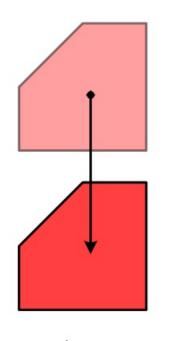

+

**Blue** Frame

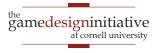

# **Swept Shapes & Relative Coordinates**

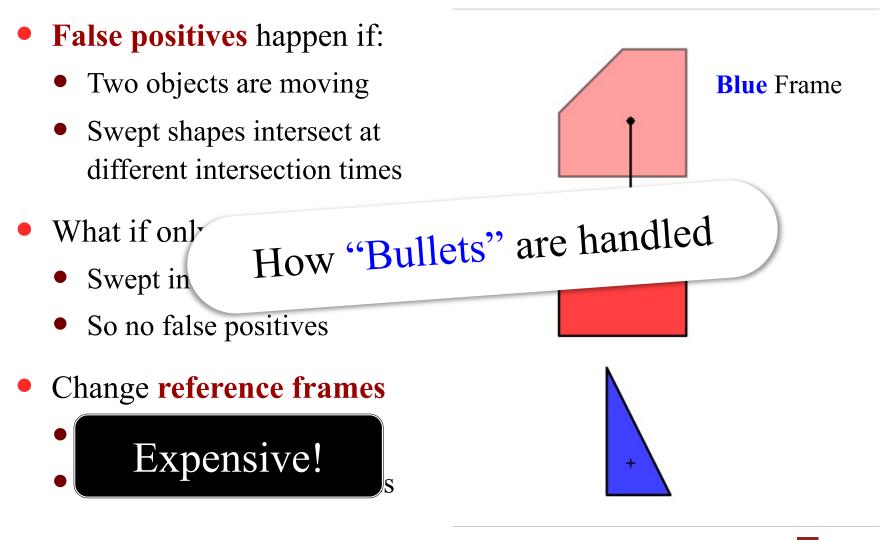

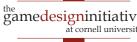

### **Rotations Suck**

- Relative coordinates no help
  - Cannot use swept shapes
  - Actual solution is hard!
- But not so bad...
  - Angular tunneling looks ok
  - Speed limits are feasible
  - Do linear approximations
- Many physics systems
   never handle this well

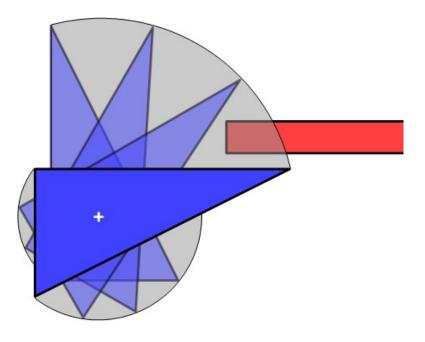

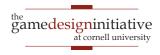

## More Collisions: RayCasting

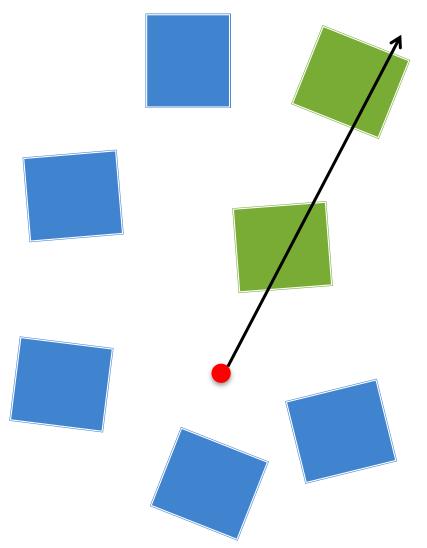

- Method rayCast in world
  - Give it start, end of ray
  - Also a RayCastCallback
  - Executed when call step
- Invoked on all collisions
  - Not just the first on
  - Does not return in order!
  - This is for optimization
- Sight-cones = many rays

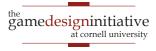

#### The RayCastCallback Interface

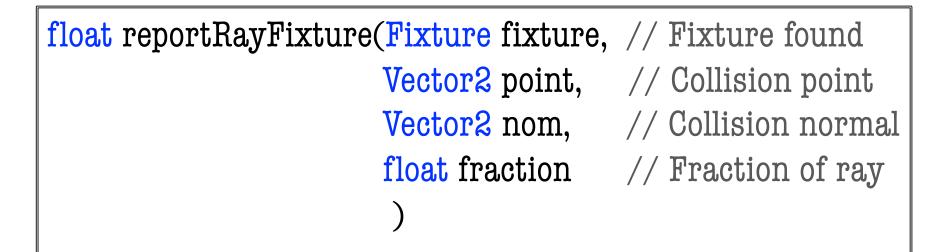

- Fraction is how far along ray (0 = start, 1 = end)
  - First collision is one with **lowest fraction**
  - But be prepared for larger fractions first
- Return value is optimization to **limit search** 
  - Ignores collisions with fraction later than return

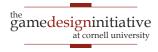

#### The RayCastCallback Interface

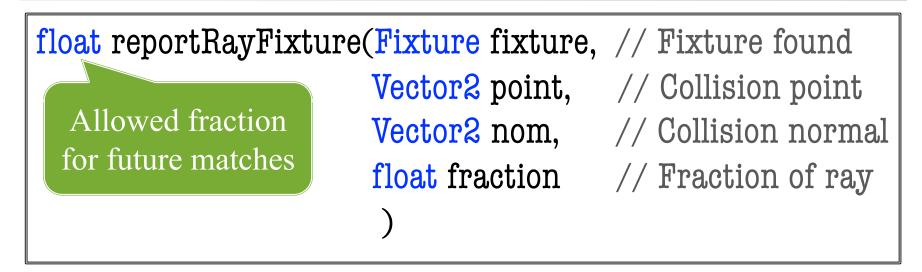

- Fraction is how far along ray (0 = start, 1 = end)
  - First collision is one with **lowest fraction**
  - But be prepared for larger fractions first
- Return value is optimization to **limit search** 
  - Ignores collisions with fraction later than return

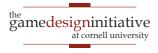

## **AABB** Queries

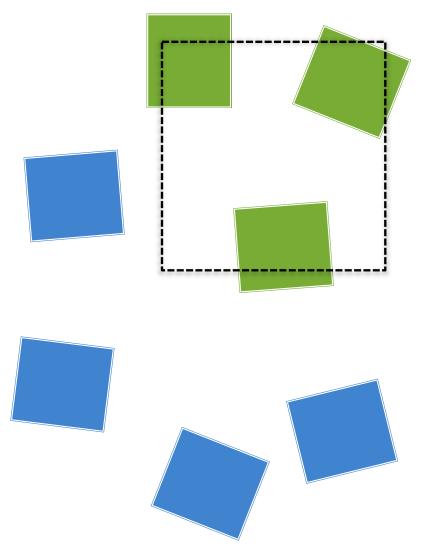

#### • **Bounding Box** queries

- Find all fixtures in box
- Must be *axis aligned*
- Rotation not allowed
- Similar to raycasting
  - Provide callback listener
  - Call step method in world
  - Prepare for many matches
- Application: selection
  - See Ragdoll Demo

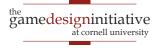

#### Some Words on Joints

- Joints connect bodies
  - Anchors can be offset body
  - Coordinates relative to body
- Are affected by **fixtures** 
  - Fixtures prevent collisions
  - Limit relative movement
- Must control with forces
  - Manual velocity might violate constraints
  - Use force or impulse

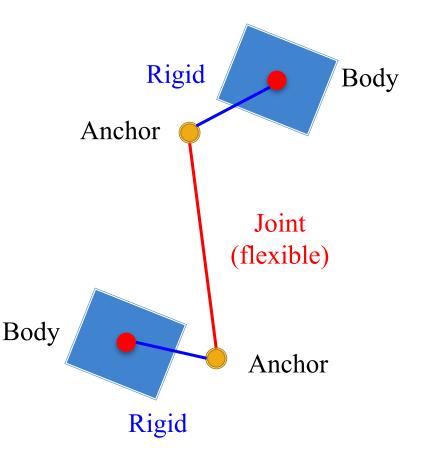

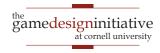

## The Distance Joint

- Extremely common joint
  - Separates by a fixed amount
  - Good for ropes/grappling
- Can be **hard** or **soft** 
  - Hard: Strong but very brittle
  - **Soft: Stretchy** but very **weak**
- Softness set in the **joint def** 
  - Damping, frequency values
  - Turns the joint into a **spring**
  - **Damping**: Use <1 to soften
  - **Frequency**: Spring oscillation

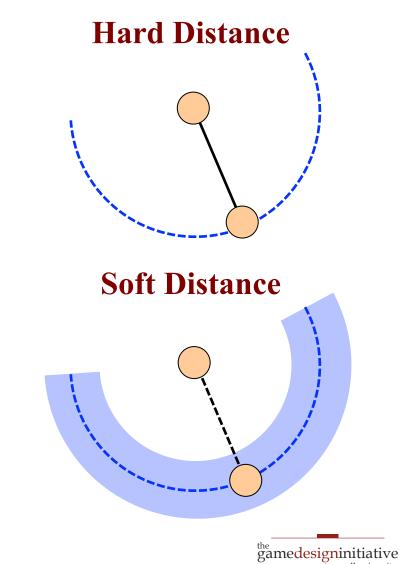

## The Distance Joint

- Extremely common joint
  - Separates by a fixed amount
  - Good for ropes/grappling
- Can be **hard** or **soft**

Older versions of box2d have a rope joint. This is **deprecated** in favor of soft distances.

• Turns the joint into a **spring** 

\_\_\_\_\_

- **Damping**: Use <1 to soften
- **Frequency**: Spring oscillation

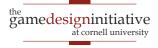

**Hard Distance** 

# **Other Joint Types**

#### Revolute

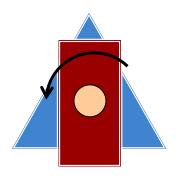

- Joint binds at one point
- Both translate together
- But rotate independently

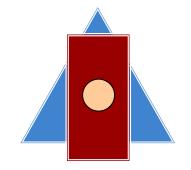

Weld

- Joint binds at one point
- Both translate together
- Both rotate together

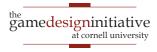

# **Other Joint Types**

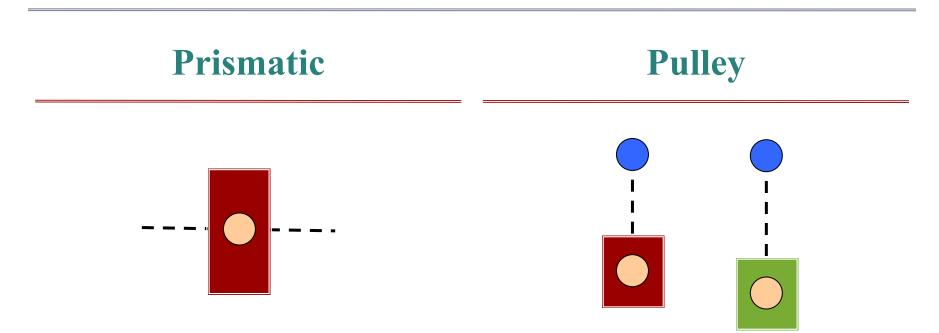

- Joint binds with a "track"
- Both rotate together
- But translate along track

- Joint binds through portals
- Pulling one raises the other
- Distance w/ "teleportation"

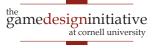

# Making a Rope: The Simple Way

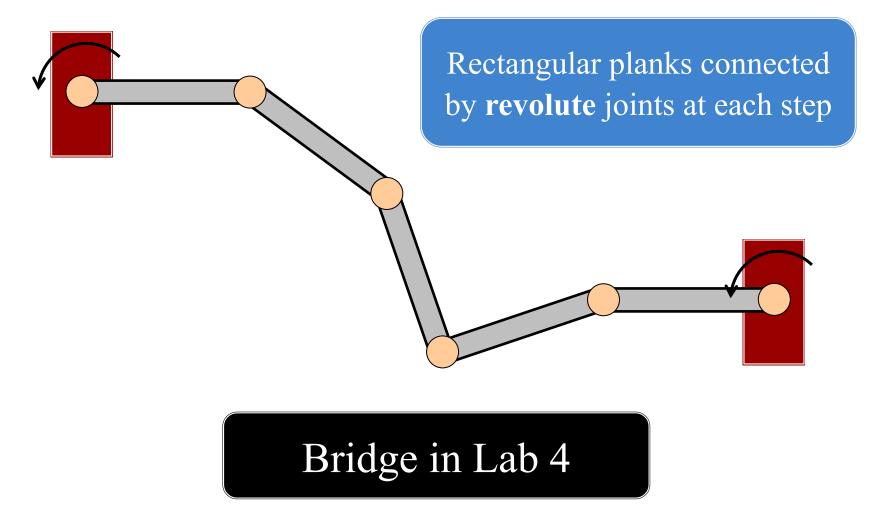

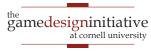

### Making a Rope: The Better Way

# Web of springy **distance** joints with revolute joints at the end

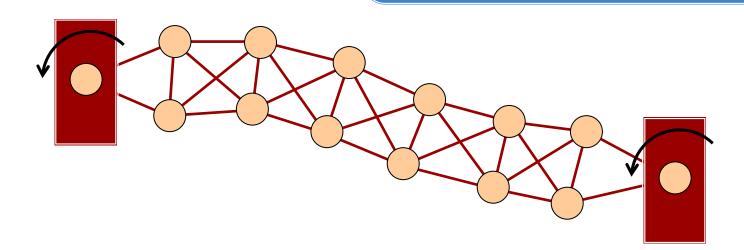

#### Keeps rope strong but flexible!

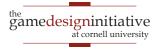

Collisions

# Summary

- box2d support motion and collisions
  - **Body** class provides the motion
  - Fixture, Shape classes are for collisions
- Multiple ways to control a physics object
  - Can **apply forces** or manually **control velocity**
  - Joint constraints work best with forces
- Collisions are managed by callback functions
  - Invoked once you call the world step method
  - Collisions are processed per fixture, not per body

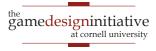